# **Animação Infinitum**

## **Aluna: Julia Gomes Lacerda Orientadora: Luiza Novaes Co-orientadora: Claudia Bolshaw**

## **Introdução**

A animação Infinitum foi desenvolvida pelos alunos, formados em Design pela PUC-Rio, Ed Schiffer e Gabriel Pires com a participação da professora Claudia Bolshaw e seu Núcleo de Arte Digital e Animação – N.A.D.A. O projeto foi concebido em 2005 e realizado somente no ano de 2010, em parceria com o Planetário do Rio de Janeiro, onde está em exibição durante todo o ano de 2011. O registro do processo, fundamentação e metodologia, está sendo elaborado por um dos membros da equipe do N.A.D.A., a aluna Julia Lacerda, sob orientação da professora Luiza Novaes.

## *Os antecedentes do projeto Infinitum*

Em 2005 dois alunos de Design da PUC-Rio, Ed Schiffer e Gabriel Pires, apresentaram uma proposta de desenvolvimento de um projeto de animação em uma disciplina do currículo do curso de Design, sob orientação da professora Cláudia Bolshaw.

A disciplina tinha como proposta incentivar os alunos a buscar uma oportunidade de projeto em uma situação real, em um local fora dos muros da universidade. Os alunos, por iniciativa e interesse próprios, fizeram um contato com o Planetário do Rio de Janeiro, e propuseram o desenvolvimento de seu projeto de animação junto à instituição. Desta forma, trabalhariam em parceria com eles na conceituação do projeto.

A proposta inicial era desenvolver uma animação 3D de 40 minutos, que envolvesse alunos da rede pública de ensino do estado do Rio de Janeiro em uma aventura espacial. Durante a aventura os personagens deveriam passar por desafios e seriam apresentados e/ou falariam sobre conteúdos didáticos escolhidos pelo astrônomo do Planetário, Fernando Vieira, que em 2005 era o parceiro e contato da dupla com o Planetário para o desenvolvimento do projeto.

O filme de 40 minutos foi concebido para ser projetado na Cúpula Carl Sagan, do Planetário do Rio de Janeiro, com 23 metros de diâmetro. Dentro da cúpula, a projeção acontece através de projetores diferentes, cada um com características distintas, alguns móveis outros fixos, com capacidade de projeção de áreas grandes pequenas. Há também vários projetores de *slides* físicos. Além de todos esses projetores, o Planetário conta ainda com um projetor central, um equipamento circular localizado no centro da sala de projeção, que projeta até nove mil estrelas. Para o desenvolvimento do projeto foi necessário mapear todos os projetores disponíveis e suas áreas de projeção, para que a cúpula pudesse ser preenchida ao máximo e a história pudesse fluir.

Com a conclusão da disciplina, o projeto contava com um mapeamento completo de todos os projetores e equipamentos disponíveis, um roteiro de 40 minutos incluindo informações didáticas fornecidas pelos próprios astrônomos e o *concept art* dos personagens e das naves utilizadas para a aventura. Mas a animação ainda estava no papel e sem previsão para ser desenvolvida, produzida e veiculada em sessões na cúpula do Planetário do Rio de Janeiro.

## *A retomada do projeto Infinitum*

Em 2009, o Departamento de Artes & Design da PUC-Rio foi procurado pelo Planetário do Rio de Janeiro, que desejava lançar uma animação no final do ano de 2010 para comemorar os 40 anos do Planetário. A animação passaria também a integrar a programação semanal da instituição durante todo o ano de 2011.

Apesar de o Planetário ter em mãos mais de dez roteiros possíveis para a animação, no primeiro encontro, com a participação da Professora Claudia Bolshaw, ela se lembrou do roteiro desenvolvido em 2005, que ela havia guardado, e o (re) apresentou ao Planetário. O roteiro, criado no âmbito da disciplina do curso de Design, acabou sendo escolhido pela equipe do Planetário para ser desenvolvido. A dupla de alunos Ed e Gabriel, que a esta altura já tinham se formado, foi então contatada e avisada de que seu ambicioso trabalho de faculdade seria efetivamente produzido.

No início de 2010, a equipe do Núcleo de Arte Digital e Animação da PUC-Rio (N.A.D.A.), coordenada pela professora Cláudia Bolshaw, se reuniu com os dois autores do roteiro e com o professor Nilton Gamba Junior, que iria orientar as adaptações necessárias no roteiro, para adequá-lo às novas exigências da Instituição. O projeto contou também com a participação do professor Marcos Magalhães, que trouxe sua colaboração como conhecedor de animação e seu Notório Saber, para justificar a escolha do Planetário pelo projeto a ser desenvolvido na PUC-Rio.

A animação foi definida como um filme de média metragem, pois teria no máximo 30 minutos incluindo o conteúdo didático do Planetário e a apresentação de nome *Allsky*, onde as estrelas são projetadas em toda a cúpula e as constelações são destacadas para o público por um profissional do Planetário.

Além disso, também foi solicitada uma revisão e elaboração do *concept art* dos personagens, que precisavam parecer mais novos, a fim de alcançar o público alvo na faixa etária entre 11-14 anos.

### **Metodologia**

O roteiro foi revisado e teve trechos inteiros refeitos, isso porque a forma escrita não é a mesma que a forma falada. Muitos diálogos que no papel pareciam funcionar, quando falados ficavam completamente sem fluidez. Todo o texto foi lido em voz alta, inúmeras vezes, para que algumas falas fossem adaptadas e outras incluídas.

A metodologia do Design em Parceria, uma metodologia que se caracteriza pelo envolvimento ativo dos indivíduos com os quais se projeta, no caso, a equipe do Planetário e os alunos, em praticamente todas as etapas do processo projetual foi adotada. Dessa forma, a animação incorporaria idéias de todos os atores envolvidos, possibilitando-se o enriquecimento da situação de uso.

A partir de então, tarefas foram listadas e colocadas no papel. A primeira etapa dizia respeito à **pré-produção**, quando seria refinado e concluído o roteiro, o *concept art* dos personagens, a seleção do material entregue pelo Planetário e seria feita uma pesquisa de referências - para cenários escolares e espaciais; uniformes escolares e de astronautas; texturas, expressões e acessórios para que tudo pudesse começar a ser produzido.

Atores seriam selecionados para dar vida aos personagens, e vários ensaios de composição de personagem e interpretação dos diálogos seriam feitos, até a obtenção de um resultado satisfatório para a voz dos personagens. Também seria incluído um novo personagem, um computador, necessitando de mais um ator durante a produção do filme.

A etapa seguinte, a **produção**, começaria pelo trabalho propriamente de desenvolvimento das animações, que foram divididas entre: 3D, 2D e Adicionais, explicadas detalhadamente no tópico Produção. Além disso, seria necessária a criação da sonoplastia e de uma trilha sonora original.

Na etapa de **pós-produção**, os arquivos deveriam ser fechados, ou seja, salvos em DVDs e levados à cúpula para teste. Alguns estudos relacionados a variações cromáticas e resolução de imagem deveriam ser realizados, para contornar problemas de qualidade de

imagem e tons de cor muito diferentes entre a projeção na cúpula e a visualização na tela do computador. As condições de áudio também deveriam ser testadas e ajustadas de acordo com a necessidade.

O **material de divulgação** seria concluído por último, pois seria necessário ter as imagens finalizadas para trabalhar as peças gráficas, como os pôsteres, máscaras dos personagens, convite de estréia e também para preparar a apresentação do projeto.

Quando concluído, o filme foi exibido para o público na comemoração dos 40 anos do Planetário do Rio de Janeiro. Na estréia, havia na platéia astrônomos, representantes de empresas de curta e longa metragens, além de convidados da equipe que produziu o filme.

As outras sessões, abertas ao público em geral antes de serem iniciadas as sessões para as crianças das escolas da rede pública, foram assistidas por muitas crianças e pais durante o período de férias entre janeiro e fevereiro. Nessas sessões, a equipe distribuiu um pequeno questionário para avaliar o filme.

O resultado, depois de um ano de trabalho desenvolvendo uma animação de média metragem de 30 minutos, foi muito satisfatório.

### *Pré Produção*

#### *Tecnologias utilizadas*

Para que toda a equipe tivesse acesso a todos os arquivos e pudesse trabalhar com eles e modificá-los, de forma compartilhada, foi adotado um dos computadores como o Servidor. Todos os computadores possuíam senha, para que apenas as pessoas trabalhando no projeto tivessem acesso aos computadores. O computador Servidor, ou *Server*, não foi utilizado como estação de trabalho com muita freqüência, exatamente por ele ser o mais sobrecarregado com a transição dos arquivos para as máquinas secundárias.

O servidor funciona, em geral, como uma fonte onde ficam todos os arquivos originais e onde são salvos todos os arquivos modificados. Uma espécie de repositório com toda a memória do projeto. A partir de computadores secundários conectados à rede, nesse caso conectados também à internet, podem-se acessar os arquivos armazenados no Servidor e compartilhar arquivos com outros computadores conectados.

Depois de definido o Servidor, foi estabelecido um sistema comum a todos para o salvamento dos arquivos, assim todos poderiam encontrar rapidamente o que estavam procurando além de saber quem estava trabalhando com o arquivo em questão.

Esse sistema era composto da seguinte forma: primeiramente o nome do arquivo, depois sua numeração, caso houvesse mais de um, separada pelo sinal *underline*. A cada mudança no arquivo, sua numeração devia ser mudada, criando um novo arquivo. Em seguida o nome da pessoa que estava trabalhando no arquivo, também utilizando o sinal *underline* para separação das informações e então a data, para que ficasse visível o último arquivo editado. Após a data, um ponto e em seguida a extensão, a informação indicativa da natureza do arquivo: imagem, vídeo e programa utilizado na sua criação - After Effects, Premiere, etc.

Exemplo\_01: *imagem\_001\_JU\_xx-xx-2010.jpg (imagem)*

Exemplo\_02: *Logo\_Infinitum\_005\_ED\_01-10-2010.psd (imagem em extensão Photoshop)*

Outras extensões: .mp3 (áudio)/.mov/.avi/.mpeg4 (vídeo)/ .gif/.jpg/.png/.tiff/.psd (imagem)/.aep( Projeto do After Effects)/.prproj (Projeto do Premiere)/.mov com compressão SV3(qualidade média)/.Animation (qualidade alta).

Com as especificações dos arquivos definidas, foi fácil trabalhar com os diversos segmentos que faziam parte do projeto.

### *Roteiro e StoryBoard*

A primeira iniciativa foi revisar o roteiro, que acarretava modificações no *storyboard*. Nesse período toda a equipe trabalhou junta com um único objetivo, fechar a história, montar as cenas para então desenvolver os personagens, cenários, naves e acessórios.

A história se desenrola a partir de quatro personagens, que se juntam na hora do recreio na escola para jogar um jogo de tabuleiro chamado Infinitum. Ao iniciar o jogo, os quatro alunos utilizam a imaginação para poderem viver essa aventura no espaço. Os quatro se dividem em duas duplas, e uma joga contra a outra, com o objetivo de chegar primeiro ao buraco negro e jogar uma sonda espacial no local, ganhando assim o jogo.

No roteiro a mudança mais significativa foi em relação ao tempo de duração, já que o roteiro original era de 40 minutos e o atual devia ter 30 minutos. Além disso, algumas falas foram reescritas para ficarem mais sonoras, divertidas e receptivas para os jovens, com mais gírias. Outras falas ficaram mais diretas e conclusivas para que o espectador não perdesse as informações educativas.

Roteiro 2005

**CENA 17**

*<<ALARME SOANDO>> <<ALARME SOANDO>> <<ALARME SOANDO>>*

J – *Meu Deus, o que está havendo??*

P – *Ali rápido.* Veja o que aconteceu no monitor.

J – *Aahhhh, como desliga isso Pedro???*

P – *Aperta ali logo.*

J – *Parece que estamos em rota de colisão, e por isso o computador desligou nossa mega-velocidade.*

*P – Mas, o que poderia...*

IMPACTO SACODE N2 *(Nave 2 – Vermelha)*

P – *Juliana!!! Rápido, veja se os escudos defletores estão ativados!!!*

*J – Claro que estão. (olha para conferir)*

Roteiro 2010

*Conflito 2D - Heliopausa*

*CENA 18 [00:55]*

*<<ALARME SOANDO>> <<ALARME SOANDO>> <<ALARME SOANDO>>*

*J – Meu Deus, e agora o que está havendo??*

*P – Ali, rápido. Aperte aquele botão perto do monitor!*

*J – Aahhhh, mas o que é isso Pedro???*

## *JOANA FICA DESESPERADA, COMEÇA A PUXAR OS CABELOS*

*P – Aperta ali logo. Desliga esse alarme aí, Joana!*

*J – Tô tentando, tô tentando…*

*P – Não precisa se preocupar, a nave simplesmente está avisando que atingimos a HELIOPAUSA.*

*JOANA APERTA O BOTÃO E O SINAL PARA DE TOCAR*

*J – Heli-o-quê?!*

*JOANA ESTÁ TODA DESCABELADA, COM CARA DE DÚVIDA E AGORA MAIS CALMA*

O *storyboard* foi revisado e modificado seguindo as alterações feitas no roteiro e incorporando mudanças relacionadas aos equipamentos do Planetário, que foram trocados no decorrer dos 5 anos. Um dos projetores novos, por exemplo, possuía uma área de projeção menor, portanto as cenas que utilizavam esse projetor foram repensadas para utilizar essa nova área da melhor maneira possível.

O tipo de projeção utilizada no Planetário é bastante complexo. Existem cinco projetores, sendo um fixo para projetar no centro da cúpula, considerando centro o centro da parede curva para onde os espectadores olham, e não o centro da cúpula no topo. Foi esse projetor que foi substituído de 2005 para 2010 e a sua área de projeção mudou. O projetor antigo projetava imagens que iam do chão da sala até quase o meio da cúpula. Já a área

compreendida pelo projetor novo não começava do chão, mas de uma altura bem mais alta, talvez um ou dois metros de altura. Isso fez muita diferença, pois o *storyboard* de 2005 se baseava nessa projeção central para posicionar os outros projetores. Dos outros projetores, dois eram móveis, poderiam ser mudados de posição para melhor se encaixar ao projetor central, e outros dois eram de *slides*. As projeções de *slides* se caracterizam por imagens paradas, sem movimento e seriam utilizadas como projeções complementares.

Além do reposicionamento dos projetores, ângulos e posicionamento de câmera foram repensados e o *storyboard* foi redesenhado, dessa vez digitalmente, diferentemente do primeiro *storyboard* de 2005, feito à mão.

Exemplo de *storyboard* 2005

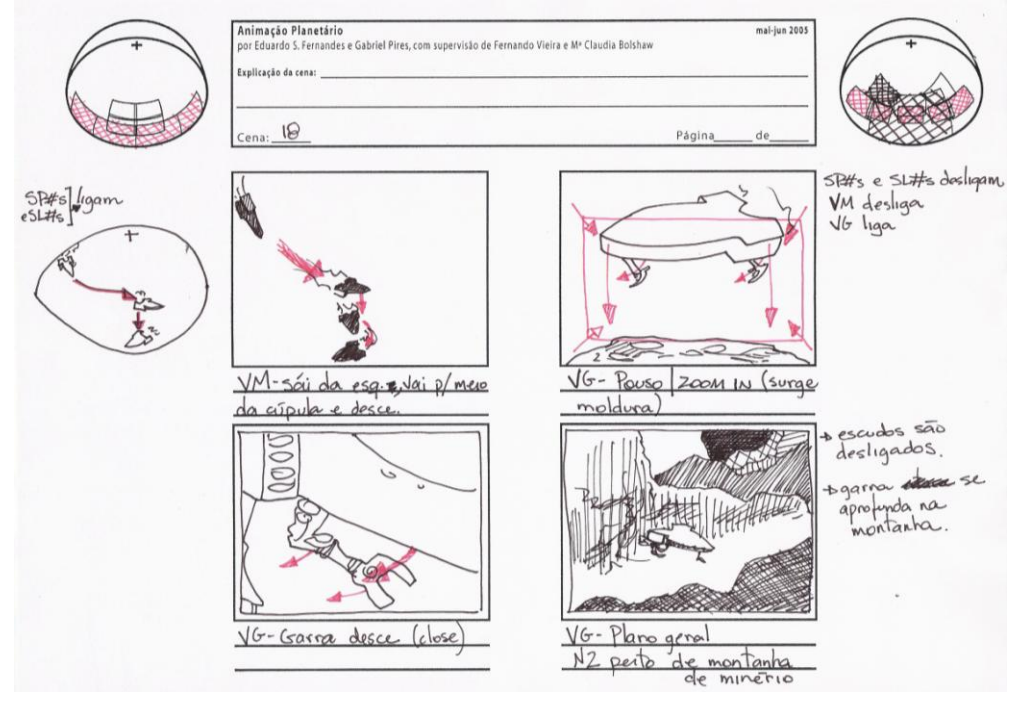

Exemplo de *storyboard* 2010

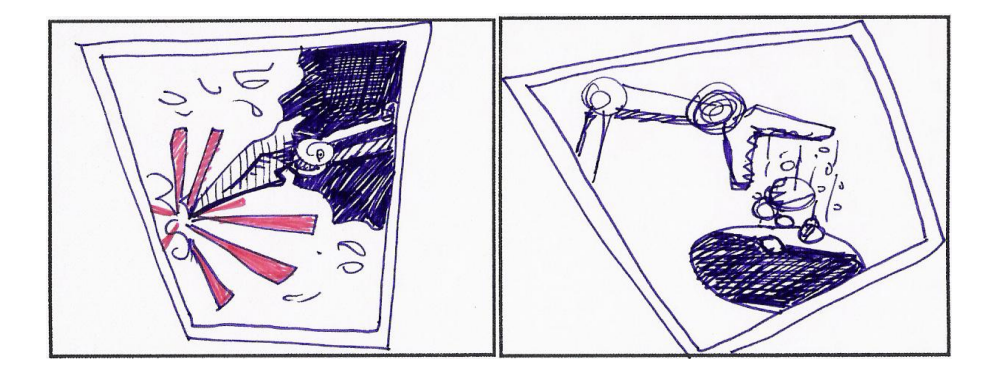

## *Personagens*

Os quatro personagens também passaram por mudanças. Ganharam características mais atuais, de acordo com o pedido do Planetário, e suas personalidades, biótipos e nomes foram novamente trabalhados.

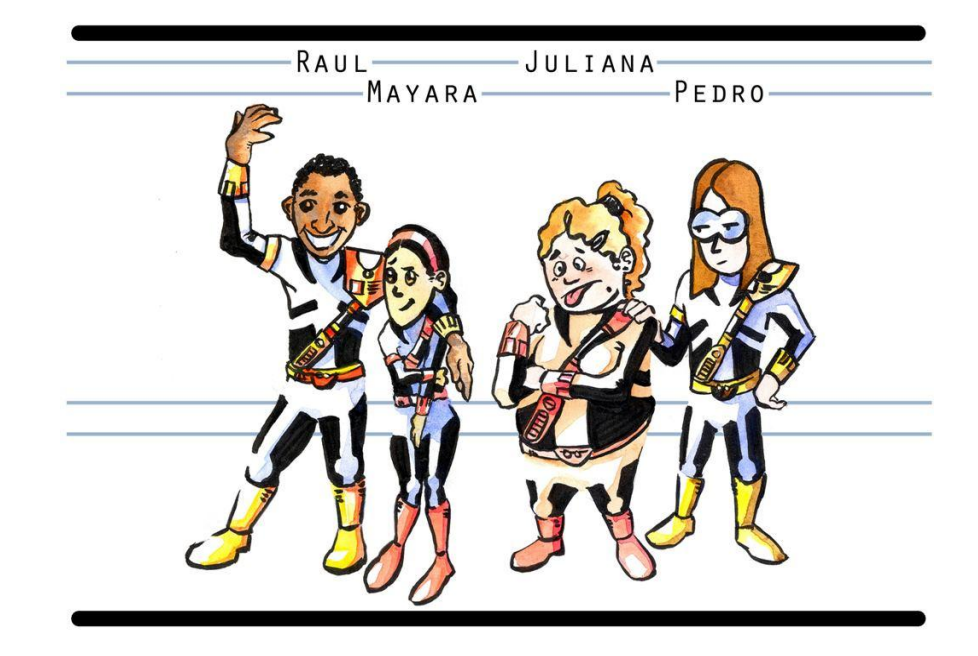

Os quatro personagens reformulados são:

- Joana Menina descolada, fala muitas gírias, extrovertida, meio gordinha.
- Raul Menino esportista, com um cabelo enorme, divertido e tagarela.
- Mayara Menina tímida, nova na escola, fala pouco, magrinha e baixinha.
- Pedro Menino sabichão, "*nerd"*, um pouco tímido, com uma queda pela Mayara.

Os personagens ao se sentarem para jogar se dividem em duas duplas, sendo que Joana faz dupla com Pedro, a dupla vermelha, e Raul faz dupla com Mayara, a dupla azul.

Para a criação do novo visual dos personagens, foram reunidas muitas referências pela equipe. Cada membro do N.A.D.A. trouxe referências que lhes pareceram mais interessantes e assim houve uma troca e uma mistura de técnicas e estilos muito variados.

Essas referências basearam-se muito no estilo de desenho de cada membro da equipe, alguns com traços mais leves outros mais pesados, alguns desenhos coloridos outros em preto e branco. Mas também houve muitas referências externas, como personagens de desenhos animados, de jogos eletrônicos, de livros, revistas e histórias em quadrinho.

Esses personagens também variavam muito de acordo com o gosto de cada um, alguns eram mais infantis, outros mais gordinhos, uns achatados, outros mais compridos.

Muitos elementos foram inspirados nessas referências, mas principalmente nos desenhos que a equipe do N.A.D.A. criou. Todas as idéias de um modo geral ajudaram para a realização do filme, ou porque eram interessantes, ou porque evidenciavam o tipo de coisa que não deveria ser adotada no filme.

Os personagens passaram por algumas mudanças significativas, a menina Joana, antes se chamava Juliana, era gordinha e gulosa, e se transformou em uma menina mais ativa, engraçada e extrovertida. Raul que era mais esportista e sem muitos conhecimentos astronômicos, ficou mais sabido e ganhou um penteado *Blackpower* bem grande. Pedro não mudou muito, continuou sabichão, mas ganhou uma "quedinha" pela Mayara. Mayara, a menina tímida, nova na escola, ganhou um pai astrônomo, e por isso tinha um conhecimento "secreto" sobre o assunto. Seu pai lhe deu um cordão com uma miniatura do planeta Saturno. A história do cordão é contada por ela no filme.

Além disso, os personagens ganharam um aliado, o Computador de Bordo, que está presente para esclarecer assuntos específicos sobre a Terra e sobre Buracos Negros. O conteúdo específico sobre o assunto foi enviado pelo Planetário, para ser editado posteriormente.

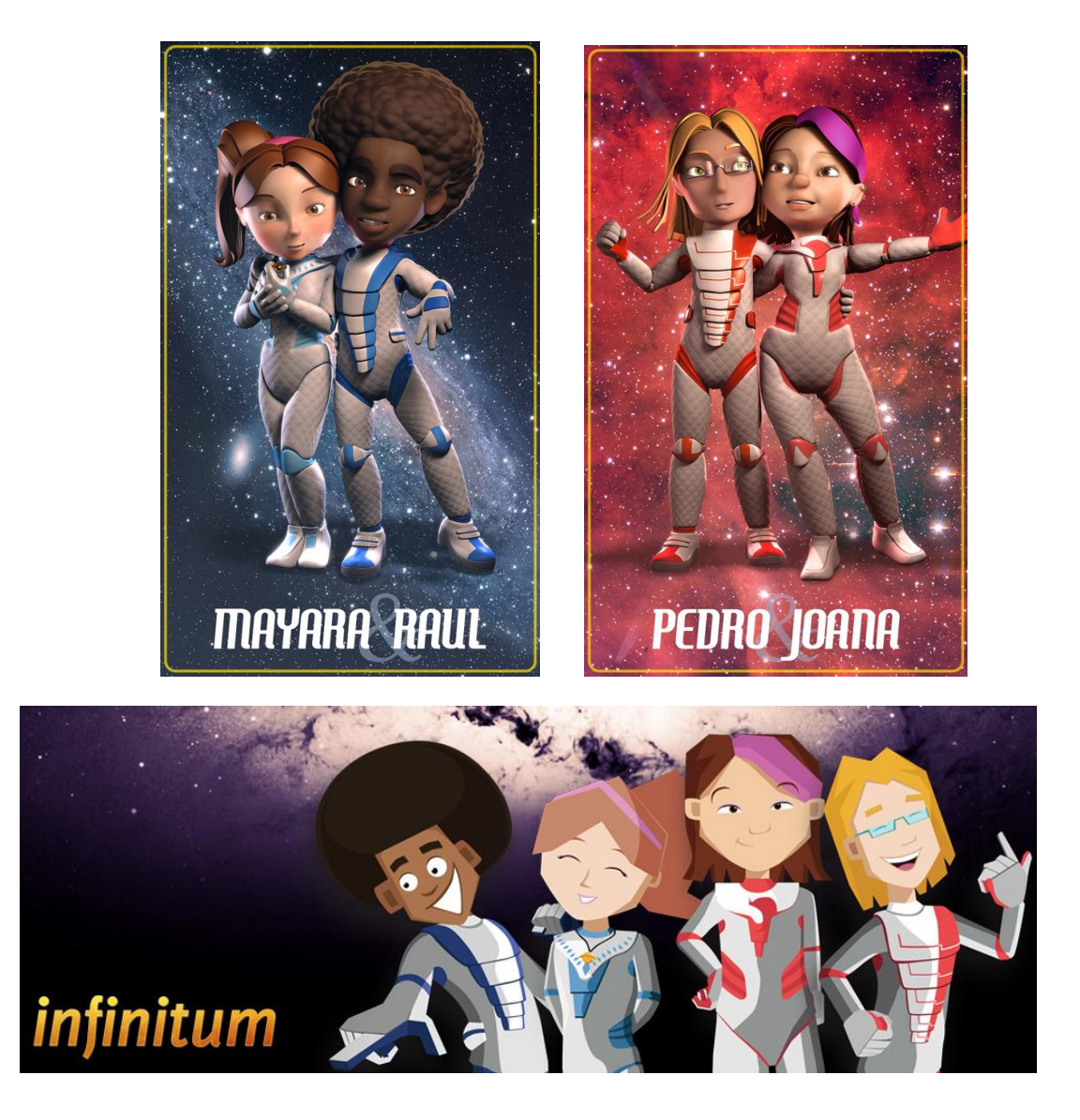

### *O Jogo, o tabuleiro e as cartas*

A aventura se passa no espaço e por isso foi pensado um meio de transporte para os personagens utilizarem enquanto jogam. O Planetário possui em seu museu um modelo de nave chamado Nave Escola. Essa nave pode ser visitada pelos alunos e visitantes e foi escolhida para ser o transporte dos personagens no jogo. Apesar de sua aparência externa simples, por dentro a nave foi equipada com várias telas e outros aparelhos eletrônicos.

O roteiro, contudo, precisava estabelecer um contexto para que os quatro personagens chegassem ao espaço, para que fossem transportados para a imaginação. Daí a idéia de um jogo de tabuleiro, que se desenvolve a partir de cartas com orientações específicas. Esse tabuleiro foi bastante elaborado, e diversas possibilidades desenvolvidas. O tabuleiro apresenta todo o sistema solar, além de asteróides, cometas e o buraco negro. O jogo tem início com os personagens já dentro de suas respectivas naves. Retirando uma carta "dica", eles buscam por suas respectivas sondas espaciais, e rumam para o buraco negro, onde devem lançar a sonda finalizando o jogo. O caminho a ser percorrido é o mistério. Esse percurso depende das cartas retiradas e, por isso, a cada nova partida do jogo há mudanças.

Regras foram criadas para o jogo. Cartas que podem ser de sorte ou azar foram elaboradas, com desafios e enigmas para serem decifrados. Cada dupla retira inicialmente uma carta "dica" em aberto, e em seguida cada personagem retira, alternadamente, uma carta para dar prosseguimento ao jogo. O jogo em si é simples.

No filme as duplas passam por alguns planetas e pela Lua, juntando informações sobre acontecimentos astronômicos e curiosidades espaciais.

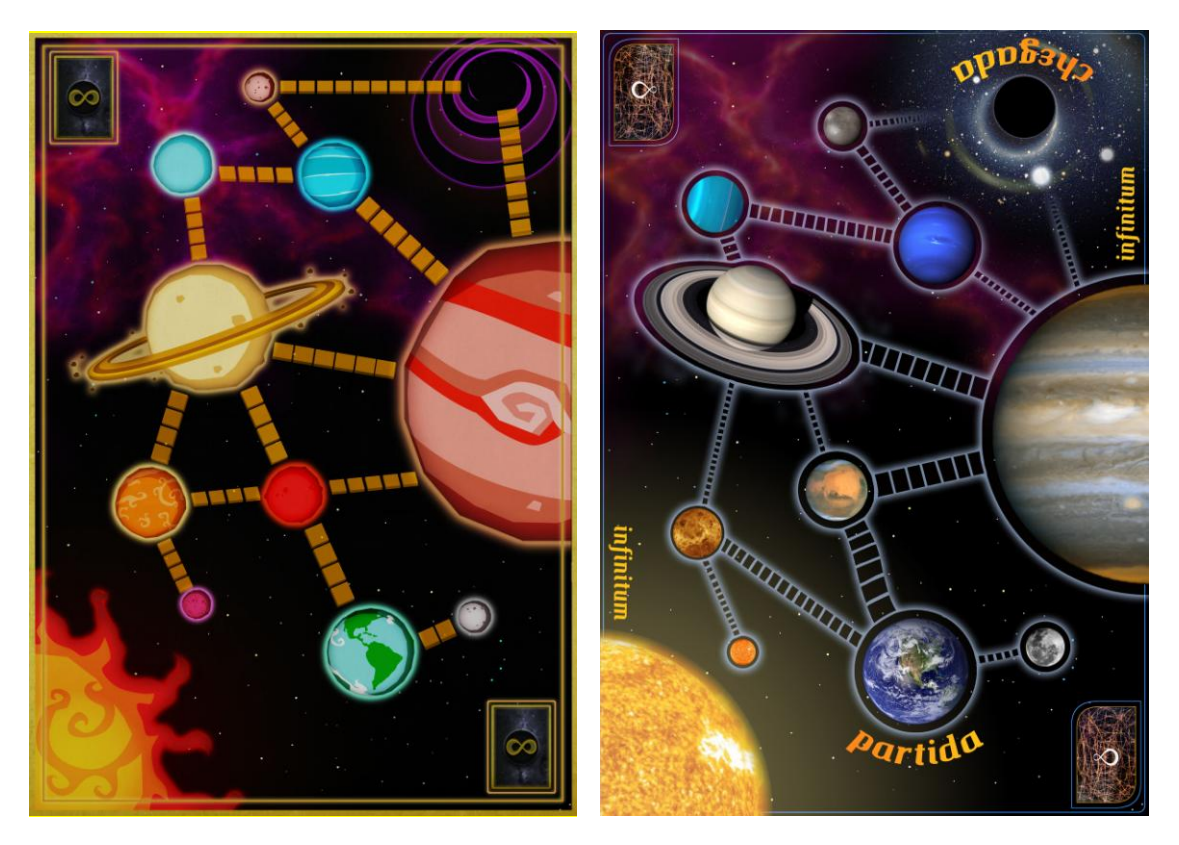

## *Figurinos*

Vários uniformes foram desenhados e muitas referências foram trazidas. Cada personagem precisaria de dois uniformes. Um escolar e outro espacial.

Como cada dupla teria uma cor, Joana e Pedro ficaram com a cor vermelha e Raul e Mayara com a cor azul. Os uniformes espaciais foram pensados, desde o início, levando a questão cromática em consideração.

Os uniformes escolares, por sua vez, levaram em consideração o sistema de uniformes comuns às escolas brasileiras, nos quais a camisa é padrão, mas a parte de baixo e o calçado podem ser escolhidos pelo aluno.

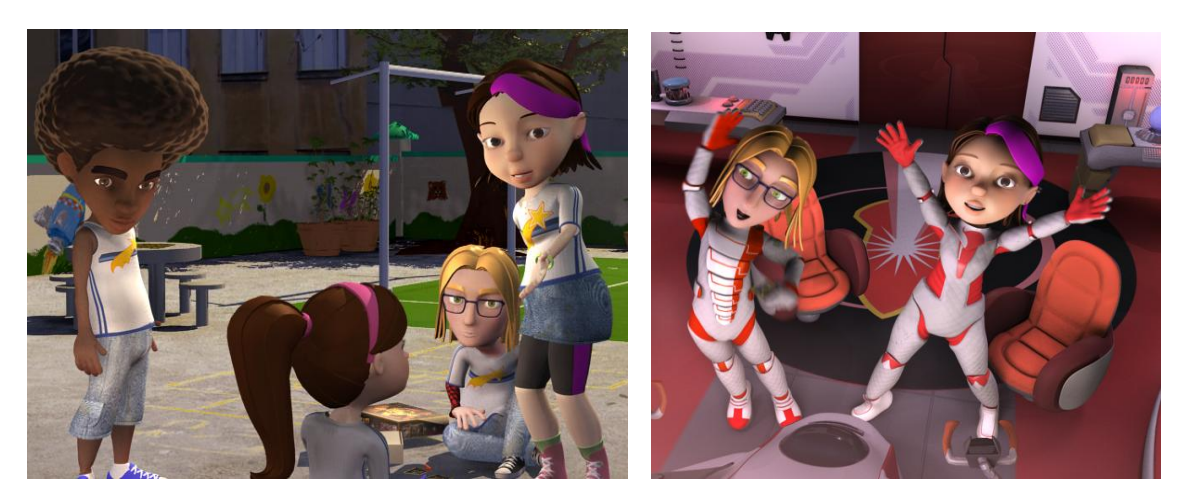

## *Cenários*

Os cenários definidos para a animação foram: o pátio da escola, o interior da nave e o solo da Lua. O interior da nave foi dividido em duas partes, a parte da frente era o local onde as duplas ficariam sentadas pilotando a nave e parte de trás ficaria depois de uma porta onde seria a sala do computador de bordo.

Para a construção do cenário da escola, foi feita uma pesquisa de imagens não só de locais, mas de alguns elementos, como os brinquedos do pátio: balanço, gangorra, escorrega, campinho de futebol, etc. E outros elementos como o portão da escola, textura da parede, árvores. A definição final desses elementos acabou ficando por conta dos modeladores, pois saberiam melhor onde posicionar esses elementos para que compusessem melhor o cenário da escola.

A criação do interior da nave possibilitou maior criação por parte da equipe, pois só havia definido sua parte externa, que seria um modelo fiel da Nave Escola, presente no Planetário.

O interior da nave acabou sendo uma união de vários elementos pesquisados pela equipe; cadeiras, mesas, televisores, controladores da nave, botões, e painéis de informações foram pensados, desenhados e elaborados sem seguir um padrão, mas ao final da modelagem, um pouco de todos esses desenhos foi usado, fazendo com que a parte interior da nave acabasse com um pouquinho de cada membro da equipe.

A superfície da Lua foi desenvolvida a partir de imagens pesquisadas. Depois disso um modelo virtual da lua foi criado e uma textura própria foi aplicada, de forma a dar volume ao solo lunar.

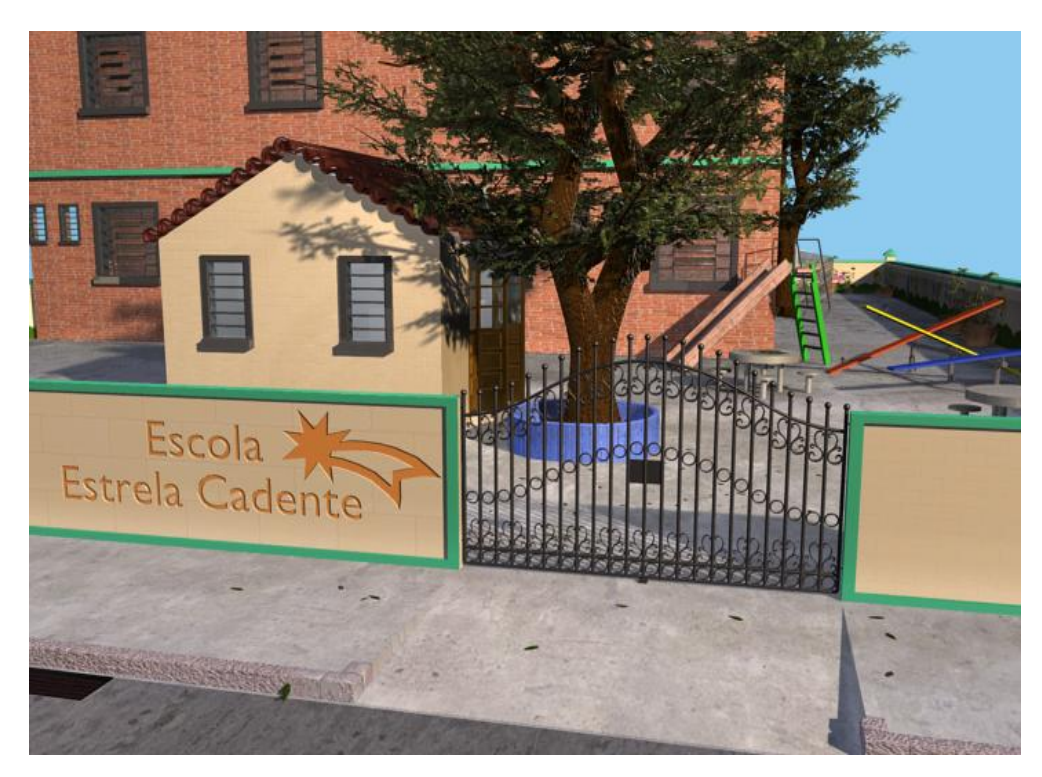

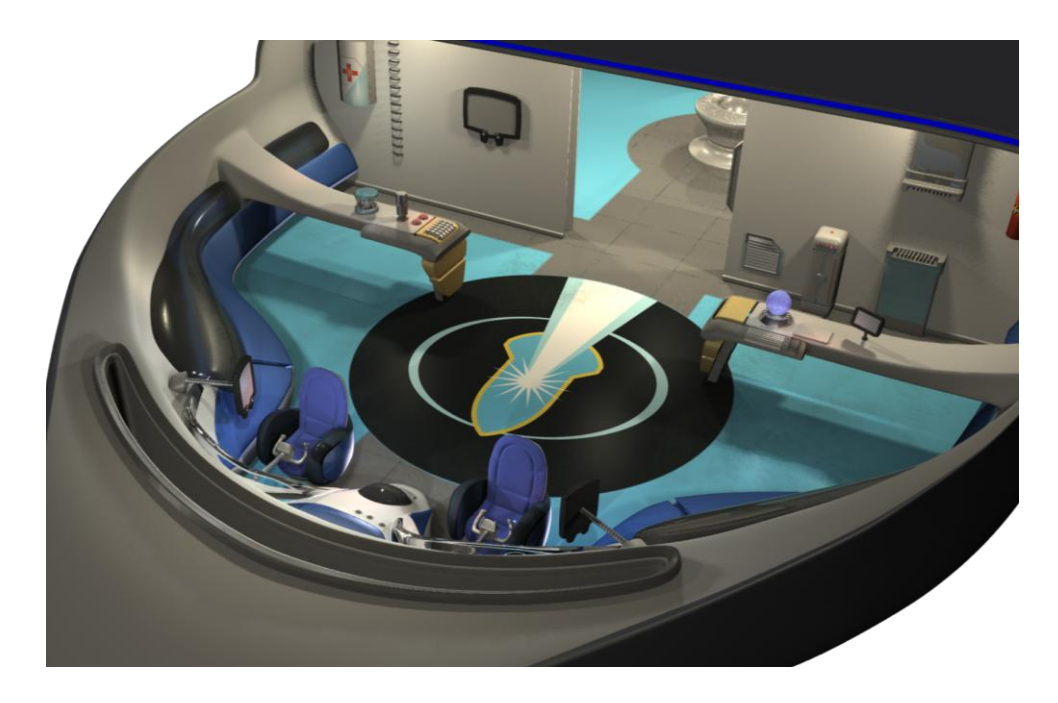

#### *Material educacional do Planetário*

Dois vídeos foram enviados pelo Planetário. O primeiro contendo informações sobre o nosso planeta Terra, e o segundo contendo informações sobre Buracos Negros, que no filme simbolizam o fim da aventura.

Esses vídeos foram editados para serem exibidos no momento em que o personagem Computador de Bordo fosse consultado por algum dos personagens.

Os vídeos além de editados receberam efeitos visuais no programa After Effects, para que não destoassem muito do visual do resto do filme, buscando uma homogeneidade na linguagem visual.

### *Produção*

Essa etapa consistiu na produção e manipulação dos personagens, cenários, cartas e animações auxiliares. Primeiramente os personagens foram criados virtualmente em um programa chamado Blender. Esse programa é um software livre, ou seja, gratuito para ser instalado em qualquer computador.

A animação dos personagens e os cenários foram feitos utilizando-se o programa da empresa Softimage: XSI, foi utilizada uma versão de teste que precisava ser atualizada constantemente pois a licença de uso era de 30 dias, esse procedimento foi necessário, pois não foi possível comprar licenças de uso para o programa. Este programa é pouco conhecido no Brasil, mas é considerado mais preciso e possui mais ferramentas como a que possibilita a utilização do *Lip Sync.* Atualmente o programa chama-se Autodesk XSI, pois o programa foi comprado da empresa Avid pela empresa Autodesk, mesma empresa do programa 3D Max.

As animações adicionais, que não foram feitas com modelagem virtual, mas com animações em 2D, utilizaram os programas After Effects e Premiere, os dois do pacote Adobe.

O programa Photoshop também foi utilizado para manipulação de imagem entre outros.

#### *Tecnologias utilizadas*

Para a animação dos personagens foi oferecida à equipe de produção a possibilidade de utilização de uma tecnologia nunca antes utilizada em uma animação brasileira. Essa técnica chama-se *Motion Capture*, ou seja, captura de movimento. Para utilizar essa técnica, uma parceria com o Instituto Nacional de Tecnologia (INT) foi acionada, pois eles eram os detentores dos equipamentos necessários para a captura de movimentos. A captura é feita através de transmissores presos a uma roupa especial e captados por um programa de computador. A pessoa veste essa roupa e faz os movimentos necessários para serem capturados e depois esse arquivo é manipulado no programa utilizado para a animação, nesse caso o XSI.

Apesar de parecer muito simples, capturar os movimentos e aplicá-los no personagem já modelado em 3D, não é bem assim que tudo funciona. Em nossa primeira experiência verificamos que os personagens criados não seguiam as proporções do corpo humano, os braços e pernas eram mais curtos e a cabeça muito grande. Por esse motivo, algumas capturas tiveram que ser aplicadas aos personagens "à mão", tornando o processo bastante lento e trabalhoso. Outras nem puderam ser utilizadas e a animação precisou ser feita no próprio programa XSI. Um dos aprendizados foi que para a utilização eficiente da técnica de *motion capture*, devemos desde o início trabalhar com proporções semelhantes entre os personagens idealizados e nossos modelos vivos que servirão de base para a captura do movimento.

Outra tecnologia utilizada foi o chamado *Lip Sync*, ou seja, a sincronização do movimento dos lábios de acordo com o que é dito. Para que a boca do personagem se mexesse de acordo com o que era falado, foi necessário utilizar uma extensão do programa XSI. Mas, a extensão disponível no programa era baseada na língua inglesa, portanto a representação de muitos fonemas em português não existiam, o que gerou a necessidade de modificá-los para que funcionassem na língua portuguesa.

O processo de *Lip-Sync* funciona dessa forma: primeiramente o rosto do personagem modelado é aberto no programa e nele são marcados pontos-chave.

Esses pontos servem de referência para o programa saber onde ficam os olhos, o nariz, a boca, a língua, o lábio superior e o inferior. Após essa etapa, é necessária a importação do áudio, ou seja, as falas interpretadas por atores e previamente gravadas em um estúdio. O programa analisa o que é dito e relaciona os fonemas com posições de lábios diferentes, dessa forma a boca do personagem se mexe de acordo com o que é dito.

Outra tecnologia utilizada na realização do filme Infinitum foi a criação de *slides*  diapositivos físicos. O processo foi primeiramente configurá-los digitalmente, em seguida fotografá-los em filmes para serem revelados, montados e serem exibidos nos projetores de *slides*, anteriormente mencionados, complementando a projeção principal.

#### *Desenvolvimento dos Slides*

A idéia surgiu quando a produção das cenas já havia começado. Como a proposta do Planetário era utilizar todos os recursos de projeção disponíveis na Instituição, pensou-se na utilização dos projetores de *slides* de forma complementar à projeção principal. Os *slides* mostrariam cenas paradas que não só ilustrassem algo que fizesse parte da narrativa, mas dessem ênfase ao acontecimento.

Todo o roteiro foi lido novamente e as cenas que poderiam se beneficiar desse recurso complementar de imagens foram escolhidas. Cenas onde se poderia destacar algum fato importante foram selecionadas, assim como aquelas onde vários personagens falavam ao mesmo tempo, de forma que os *slides* pudessem auxiliar o espectador a identificar quem era o personagem que falava.

Como o filme estava todo sendo modelado em 3D, optou-se na concepção dos *slides* por uma linguagem em 2D, exatamente para haver um destaque e diferenciação entre as duas técnicas, gerando um contraste interessante.

Pensamos que se utilizássemos nos *slides* a linguagem 3D da animação, o espectador poderia ficar se perguntando por que aquelas cenas em especial não se moviam. Desta forma, a opção da linguagem 2D nos *slides* se mostrou adequada, principalmente por sua função complementar à projeção principal - a animação.

## *Desenvolvimento das Animações vetoriais em 2D*

Além da técnica 3D utilizada para a animação dos personagens e do cenário, foram propostas outras animações, de caráter didático sobre conteúdos astronômicos específicos, para complementar a projeção principal. Nelas optou-se pela utilização de técnica 2D em vetor. Nessa técnica, desenhos vetoriais são feitos digitalmente em programas como o Illustrator, nos quais os desenhos são compostos por pontos e linhas. Uma vez criados os desenhos, utilizou-se o programa After Effects para animá-los. Essas animações não representavam os personagens nem os cenários, mas exemplificavam acontecimentos astronômicos e curiosidades espaciais.

A primeira animação vetorial apresenta graficamente o diálogo entre dois personagens sobre o planeta Marte. Raul e Pedro falam sobre os nomes das luas de Marte: Fobos e Deimos. Comentam sobre as calotas polares dessas luas, que se movimentam de acordo com as estações do ano. Falam também sobre outras curiosidades como o nome do planeta, que foi dado por causa do Deus da Guerra da mitologia greco-romana, e de várias naves que já desceram na superfície de Marte, como as Viking I e II em 1976, com o objetivo de pesquisar a existência de vida no planeta.

Os personagens também abordam o tema do disco de ouro, criado pelo cientista Carl Sagan, que dá nome à cúpula do Planetário. O cientista criou um dispositivo que armazena dados sobre a vida na Terra e instruções de como tocá-lo e o enviou para o espaço, na esperança de que alguma vida extraterrestre o encontre.

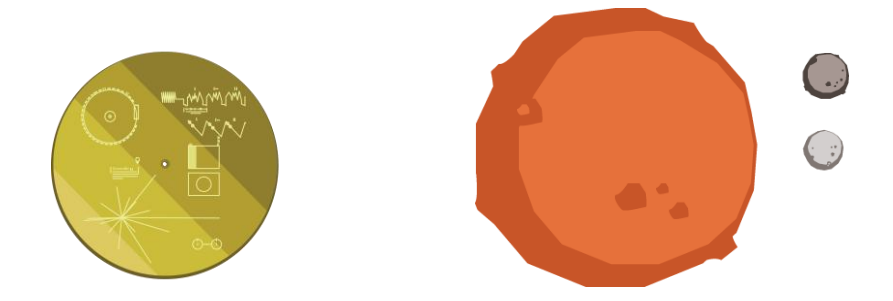

A segunda animação vetorial exemplifica o efeito Estilingue, a partir de um diálogo em que o personagem Raul explica o fenômeno para Mayara. Esse acontecimento se dá quando uma nave ou sonda espacial dá umas tantas voltas ao redor de um objeto gigante, como o planeta Júpiter e depois escapa pela tangente ganhando velocidade. Isso só é possível devido ao impulso gravitacional que a sonda ou nave ganham ao rodar em torno de um planeta.

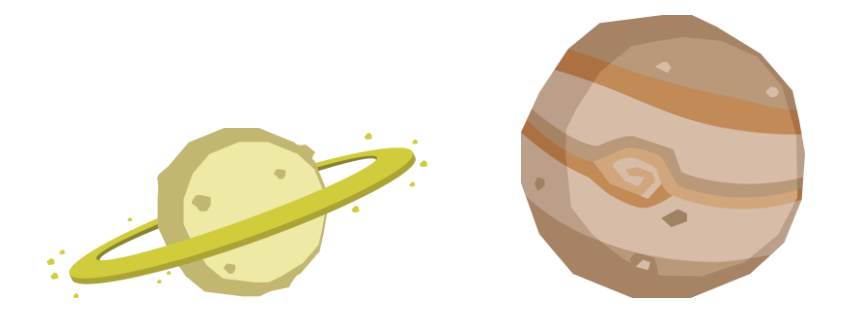

A terceira animação vetorial explica o que é o efeito Heliopausa. Como não existem imagens deste acontecimento, a equipe pesquisou e procurou entender como funcionava o efeito e tentou explicá-lo graficamente de forma simples e direta. A Heliopausa nada mais é do que o encontro de energias, chamadas vento estelar e vento solar. O vento solar emana de estrelas com luz própria, como o sol. E o vento estelar emana de estrelas sem luz, como os

planetas. Onde esses ventos se encontram no espaço, eles se anulam. Esse encontro de energias, ou ventos, chama-se Heliopausa.

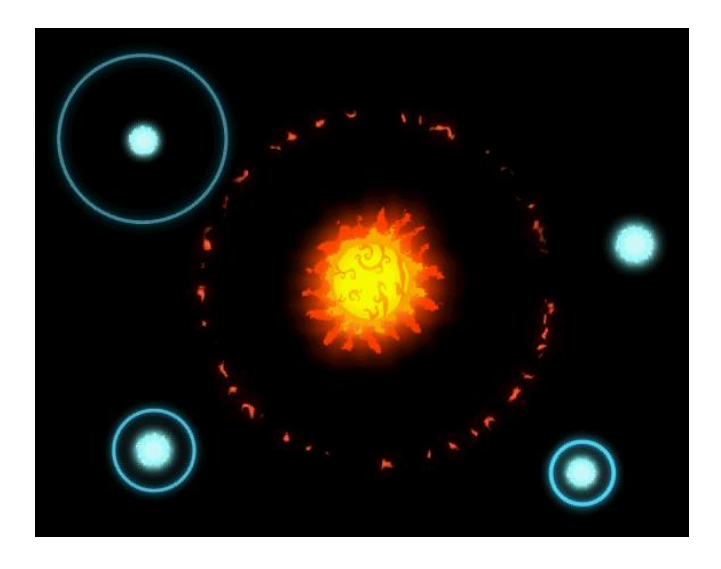

## *Aplicação de Vídeos Adicionais*

Vídeos adicionais foram selecionados e cedidos pelo Planetário a partir da necessidade de apresentar o conteúdo didático. O conteúdo bruto estava em vídeos, com base em narrações sobre o planeta Terra e sobre buracos negros. Para incluir esses vídeos, o personagem Computador de Bordo foi criado. A função do personagem era, no decorrer da aventura, os quatro alunos poderem consultá-lo para buscar mais informações.

No vídeo em que o personagem Computador de Bordo fala sobre o nosso planeta Terra, ele diz que: "A Terra se situa na zona de habitabilidade do Sol, uma região do espaço onde é possível o surgimento da vida. O planeta Terra não está perto do Sol a ponto de ser muito quente, nem tão distante a ponto de ser gelado. Sua temperatura média, sua gravidade e seu tamanho privilegiaram a existência de água em forma líquida, componente fundamental para a formação da vida como a conhecemos. Sua atmosfera, cujo principal componente é o gás nitrogênio, serve como escudo protetor das rochas que vêm do espaço. Graças a todos esses fatores, não só a vida é abundante, como é duradoura neste planeta."

Essa fala foi escrita e gravada antes do material bruto do Planetário ser encaminhado para a equipe. Dessa forma, a edição do vídeo foi feita a partir da seleção das cenas que melhor ilustravam a fala do personagem.

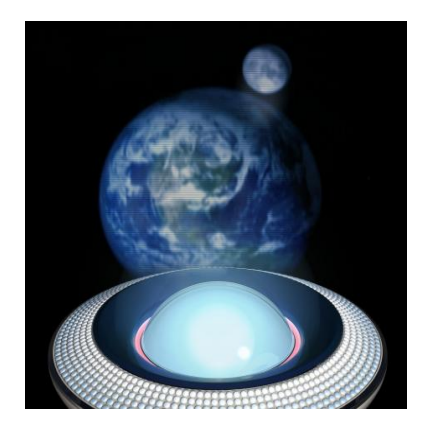

Já o vídeo que ilustra as informações sobre buracos negros foi mais simples de ser editado, pois o conteúdo era mais fechado e as imagens mais simples de serem escolhidas. Nessa cena o personagem Computador de Bordo fala que: "Os buracos negros são cadáveres de estrelas muito massivas, que já esgotaram completamente seu combustível nuclear e desabaram sobre si mesmas, devido à força da própria gravidade. Por terem muita massa distribuída em um volume muito pequeno, a densidade desses corpos é altíssima. Nas proximidades de um buraco negro a força da gravidade é tão intensa que nem mesmo a luz, que viaja pelo espaço a 300.000km/s consegue se desvencilhar da atração gravitacional."

Os dois vídeos foram feitos com efeitos de holograma, pois os vídeos destoavam muito do resto do filme, pois haviam sido efetivamente filmados e não criados virtualmente. Por esse motivo, pois escolhido um efeito para ser aplicado por cima dos vídeos, assim ficariam mais integrados ao resto da animação. O efeito de holograma foi aplicado através do programa After Effects.

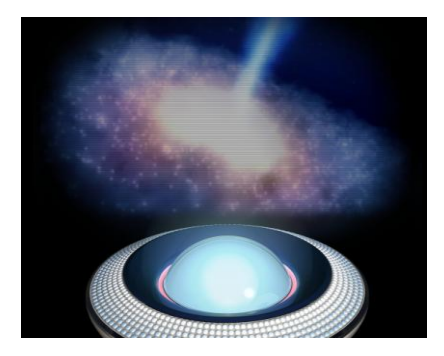

# *Criação do Áudio/Ruídos/Onomatopéias*

A sonorização do filme compreendeu, além das vozes que dão vida aos personagens, o contato com um profissional para desenvolver as músicas e os sons acidentais (ruídos) da animação.

O trabalho das vozes dos personagens foi realizado com atores profissionais. Algumas dificuldades foram enfrentadas porque eles tinham mais experiência em teatro e nunca haviam dublado um personagem de animação antes. O trabalho de dublagem não é tão simples, pois o ator não pode contar com suas próprias expressões faciais para interpretar o texto. Nome dos atores - personagens:

Vânia Penteado - Joana Gustavo Falcão - Raul Daniel Dias da Silva - Pedro Juliana Féres - Mayara Fernando Caruso – Computador de Bordo

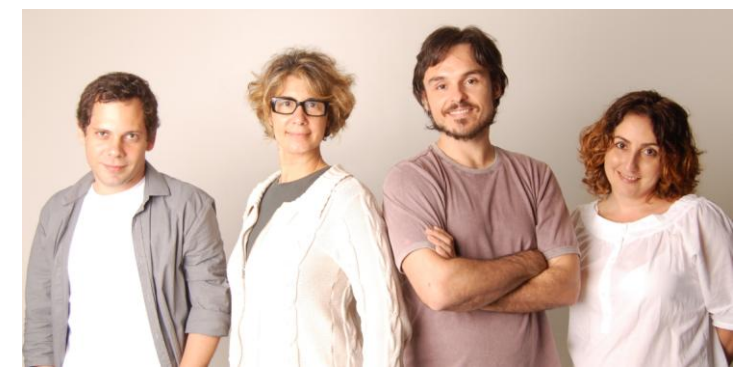

(Pedro, Joana, Raul, Mayara) (Computador de Bordo)

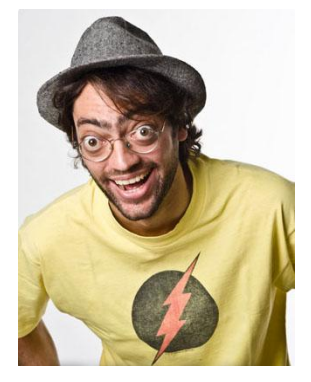

Para as músicas e sons acidentais foi contratado o profissional Aurélio Dias. Seu trabalho só começou depois que algumas cenas já haviam sido feitas e dispúnhamos de uma animação de base. As cenas ainda seriam refinadas, a luz e o movimento dos personagens seriam melhorados, mas para a sonorização era necessário apenas que o tempo da cena estivesse correto e que não fosse alterado depois, para que os sons e músicas começassem e terminassem nos tempos certos.

## *Concepção da Trilha Sonora*

O músico Aurélio Dias concebeu uma trilha sonora original para ser utilizada na animação Infinitum. Essas músicas ainda não estão disponíveis para o público, embora se tenha cogitado sobre a possibilidade de comercialização de CDs com a trilha sonora.

## *Pós Produção*

Como o filme foi montado em partes, a animação principal em 3D, as animações em 2D e os vídeos/animações adicionais, além dos *slides*, a realização de testes freqüentes na cúpula do Planetário foi fundamental para que todas essas partes pudessem ser vistas como um todo, de forma integrada umas com as outras.

Como praticamente todo o processo foi realizado em mídia digital, a pós produção consistiu basicamente do fechamento dos arquivos e encaminhamento dos mesmos ao Planetário para que os astrônomos pudessem acompanhar essa etapa final do projeto e aprovassem o material. Muitos testes revelaram alguns problemas, como por exemplo, as tonalidades utilizadas em uma animação ficarem muito diferentes das usadas nos *slides,* no momento da projeção. A variação cromática entre os resultados visualizados na tela do computador e na projeção na cúpula precisou ser equalizada.

Além disso, durante o processo de produção foi definido que a animação depois de pronta deveria ser disponibilizada em HD, ou seja, *High Definition* (alta definição), para isso o áudio deveria ser desenvolvido utilizando a tecnologia 5.1, que conta com dois canais principais de áudio e mais três auxiliares que tornam a experiência sonora mais definida. Mas o Planetário não contava com caixas de som com saída de áudio 5.1, por isso toda a trilha sonora, as falar e os efeitos sonoros tiveram de ser aplicados utilizando uma tecnologia de 2.0, que possuí apenas dois canais de áudio. Essa mudança influenciava nos canais de áudio. Ao invés de contar com um número elevado de canais, havia um número reduzido, o que fazia com que vários sons saíssem juntos em um mesmo canal. Dessa forma alguns sons, como as falas dos personagens, tiveram que ter seu volume aumentado e os sons de efeitos especiais seu volume abaixado.

Os *slides*, depois de produzidos e finalizados foram entregues a um profissional do Planetário em formato .png, um formato compacto, não muito pesado mas que não comprime a imagem fazendo com que perca qualidade. Essa pessoa ficou encarregada de fotografar e revelar os slides de forma tradicional, com a qual o Planetário sempre trabalhou. Depois de prontos os slides, a equipe foi até a cúpula para testá-los. No teste alguns problemas com as cores foram detectados. Na projeção elas ficaram muito claras, sugerindo uma subexposição no momento da fotografia e da revelação. Isso teria que ser corrigido posteriormente, embora não afetasse o desenrolar da história.

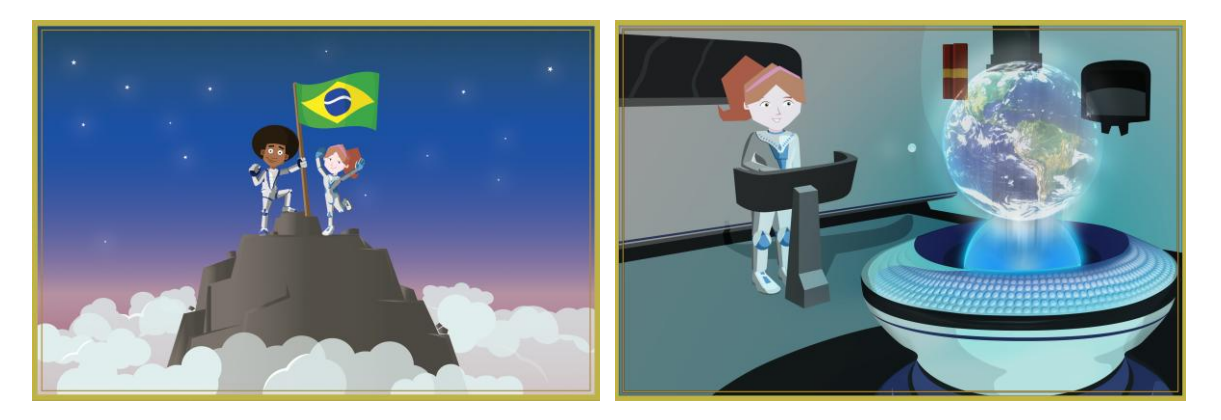

## *Material de Divulgação*

O material de divulgação a princípio seria criado pela equipe do N.A.D.A., mas a equipe de criação do Planetário acabou assumindo as peças publicitárias como o cartaz de apresentação do filme, e as máscaras dos personagens que foram distribuídas para o público nas primeiras sessões em que o filme estava em cartaz.

O convite de estréia do filme na data marcada para a comemoração dos 40 anos do Planetário, contudo, foi desenvolvido pela equipe do N.A.D.A. e pela dupla Ed e Gabriel.

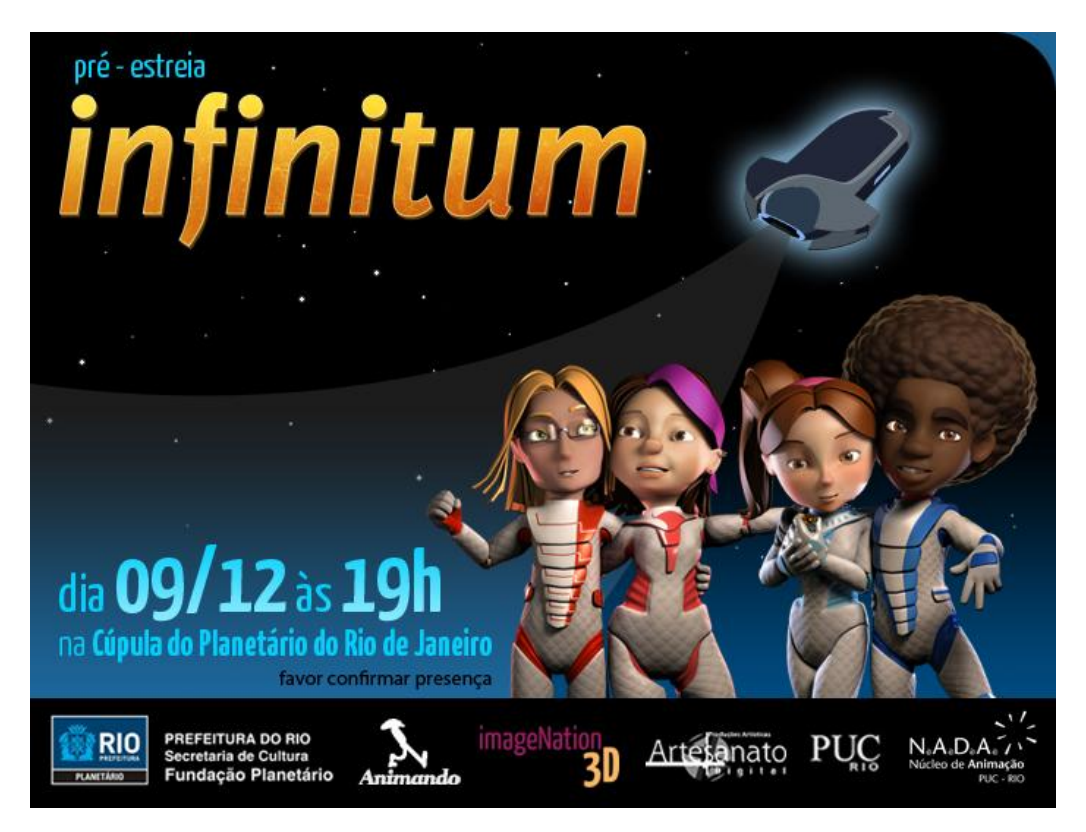

Bonecos dos personagens foram feitos, com a colaboração do coordenador do laboratório de volume da PUC-Rio, utilizando-se uma impressora 3D. Esse tipo de impressora esculpe material rígido e o transforma em um objeto previamente modelado digitalmente. O arquivo digital deve estar na extensão: .obj para que o programa que controla a impressora 3D possa lê-lo e criá-lo.

O primeiro personagem a ser impresso foi o menino Raul, por ser o mais carismático e o mais querido pela equipe. Ao final da primeira sessão, foi aplicado um questionário aos espectadores, e a equipe descobriu que estatisticamente o personagem Raul era também o preferido do público.

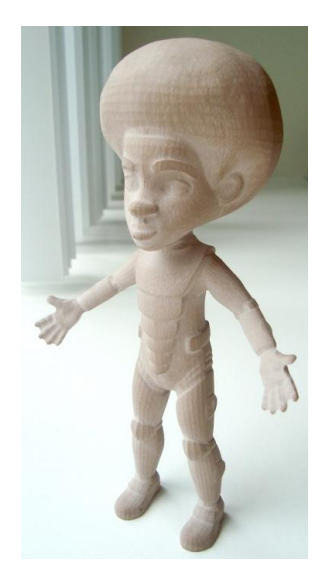

(Raul)

### **Conclusão**

A animação foi concluída para exibição na comemoração dos 40 anos do Planetário do Rio de Janeiro, e foi assistida primeiramente por astrônomos, pessoas envolvidas com a produção do filme e convidados. As sessões seguintes foram abertas ao público durante as férias e em finais de semana.

Os estudantes do ensino fundamental e médio da rede de educação do Estado do Rio de Janeiro, público alvo da animação, desde então enchem a cúpula do Planetário em dias de semana para assistir ao filme Infinitum. Um questionário foi desenvolvido para ser respondido pelos alunos de forma que se pudesse avaliar não só o conteúdo transmitido, mas também elementos da animação. Os resultados iniciais apontam para o sucesso do projeto, e o cumprimento de seus objetivos.

A realização do projeto propiciou vários ganhos para os membros da equipe: a prática do Design em Parceria – entre os membros da equipe, com o Planetário, com o INT, com profissionais técnicos; a vivência da interdisciplinaridade; a exploração de novas tecnologias; o desenvolvimento de procedimentos para o compartilhamento de informações ao longo do processo e a aproximação com uma área de pesquisa promissora – o desenvolvimento de filmes para serem exibidos em cúpulas de Planetários.

A animação Infinitum foi citada em inúmeros jornais e sites e está sendo reeditada para concorrer em festivais nacionais e internacionais como o Anima Mundi.

#### *Pessoas e Empresas envolvidas no projeto*

**Realização** 

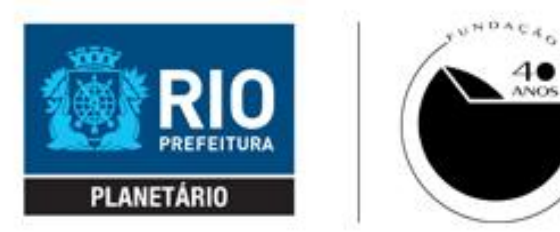

**Produção** 

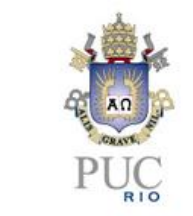

 $D.A.D.$ 

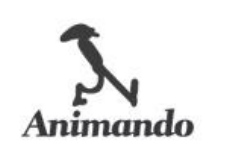

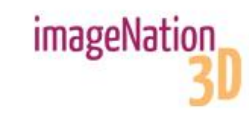

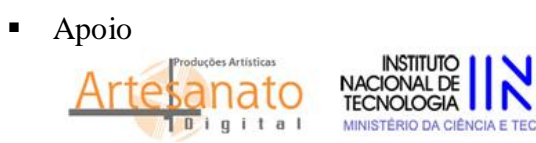

 $N.A.D.A$ 

*Ficha técnica do filme Direção e Roteiro* Ed Schiffer e Gabriel Pires

*Coordenação* Marcos Magalhães

*Coordenação e Produção* Claudia Bolshaw

*Direção de Atores e Supervisão de Roteiro* Gamba Jr.

*Interpretação de Voz, por ordem alfabética* Daniel Dias – Pedro Fernando Caruso – Computador de Bordo Gustavo Falcão – Raul Juliana Féres – Mayara Vânia Penteado – Joana

*Interpretação Corporal de Motion Capture* Lily Levi Fernando Ribeiro Ed Schiffer

*Assistência de Direção* Fernando Ribeiro

*Direção de Arte* Ed Schiffer Gabriel Pires N.A.D.A. – Núcleo de Arte Digital e Animação PUC-Rio

*Desenho de Som e Música Original* Aurélio Dias

# **Referências Bibliográficas**

**Fundação Planetário da Cidade do Rio de Janeiro.** Disponível em:

< http://www.planetariodorio.com.br > Acesso em: 2011

**Infinitum**. Disponível em: < /> < /> Acesso em: junho 2011.

MARTINS, Bianca M. R, COUTO, Rita Maria de Souza. **Design Social**. Dissertação (Mestrado). Rio de Janeiro: Pontifícia Universidade Católica do Rio de Janeiro, Departamento de Artes e Design, 2007.

**NASA**. Disponível em: < http://www.nasa.gov > Acesso em 2010

**Tutoriais**. Disponível em: < http://www.lynda.com/> Acesso em: dez 2010.

WILLIAMS, Richard. **The Animator's Survival Kit**. London: Faber & Faber, 2009.